# *地域医療連携ネットワークシステム (Aotake-net) 説明資料*

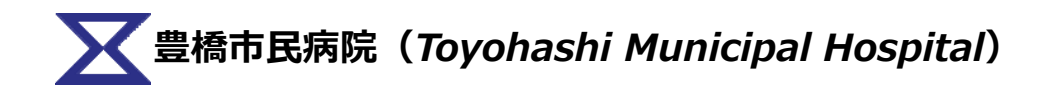

#### ●地域医療連携ネットワークシステム (Aotake-net) の概要

(⽬的)

- ・豊橋市⺠病院へ紹介された患者さんの診療経過を、Aotake-netを介して参照 することができます。
- ・豊橋市⺠病院で治療を終了した患者さんの診療情報が、診療情報提供書よりも 詳細な情報の確認が行え、退院後の診療計画に役立てることができます。

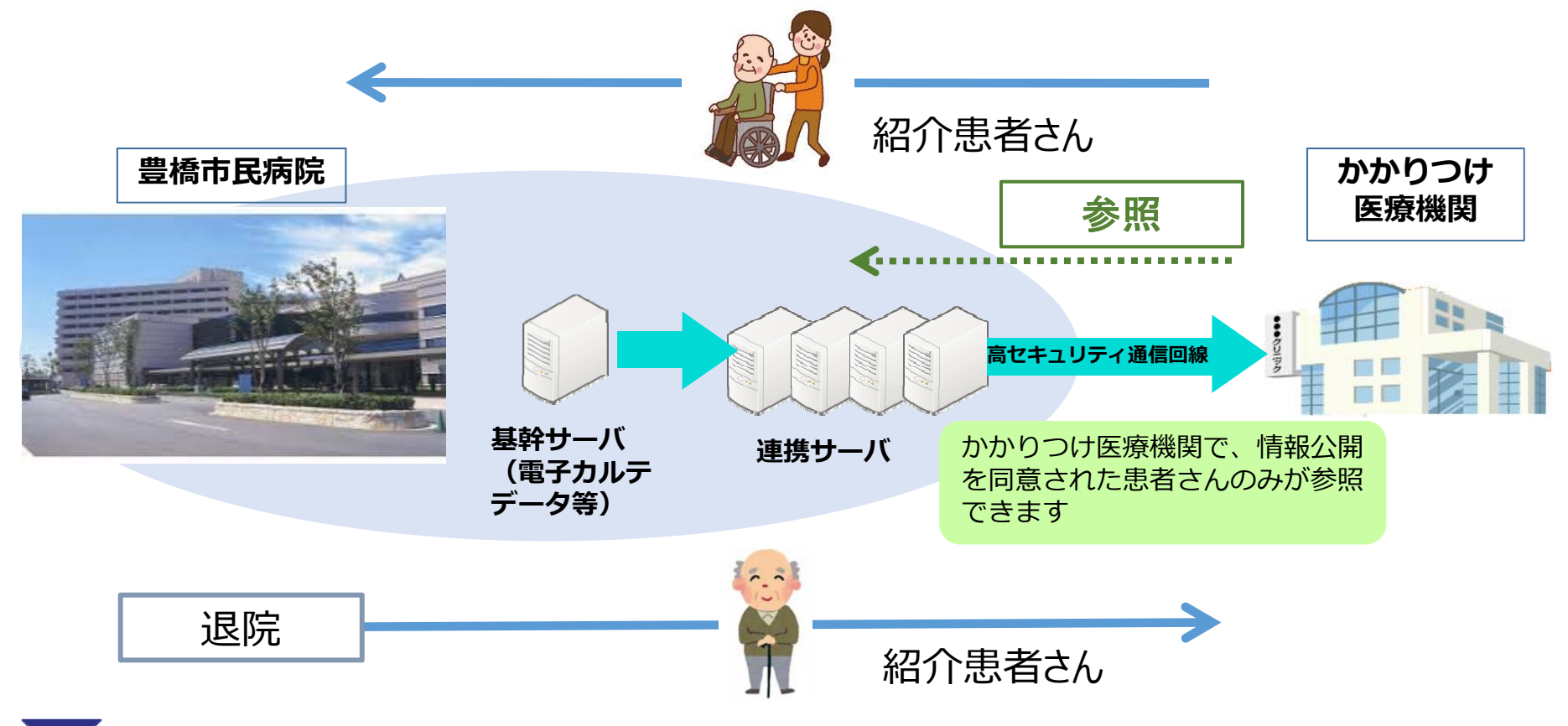

## ● Aotake-net参加申請及び手続きについて

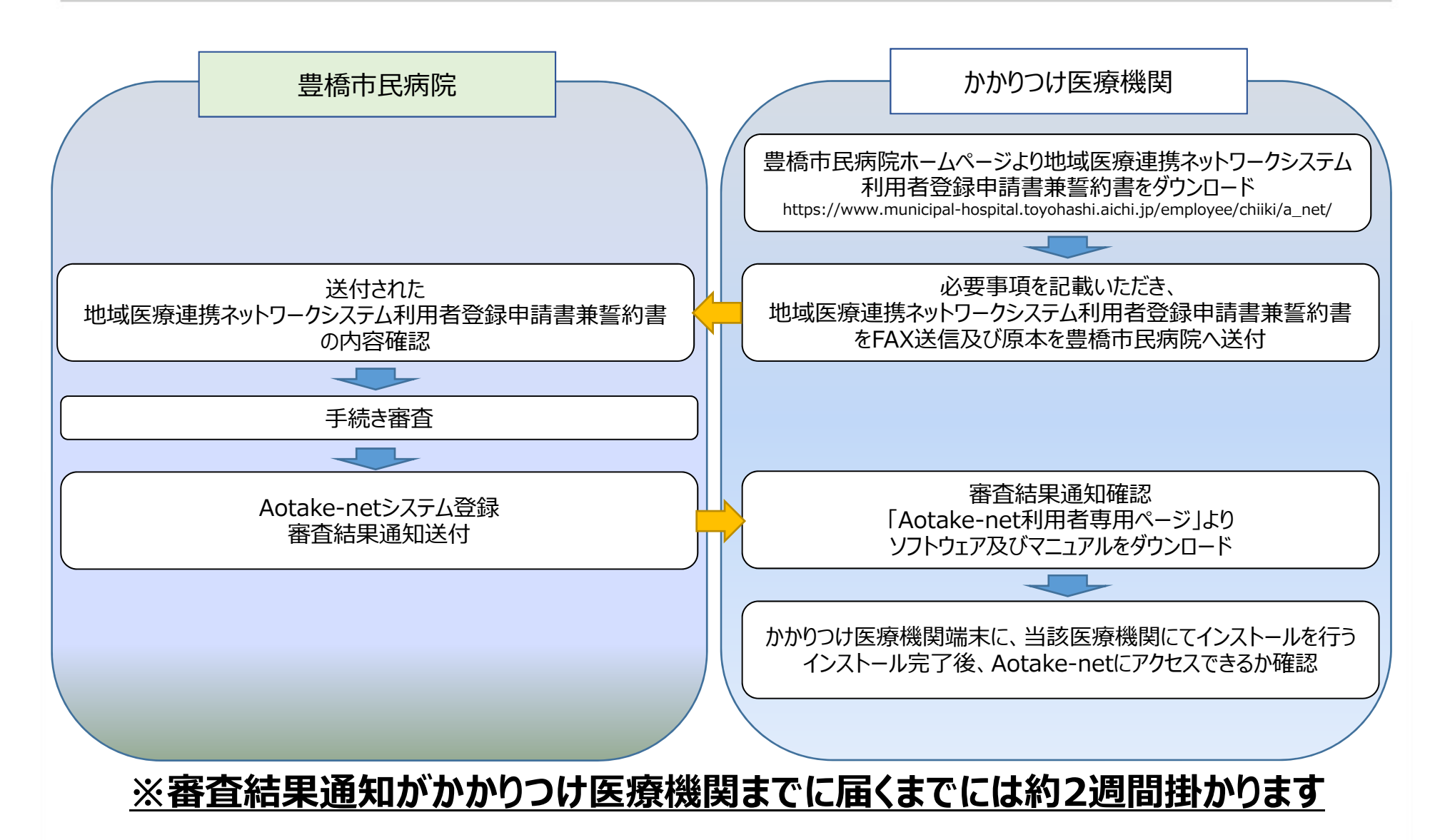

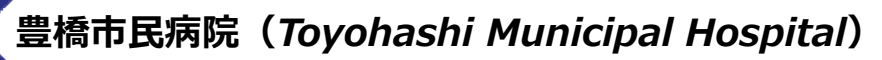

#### **●個⼈情報の取り扱いについて**

患者さんの個⼈情報およびプライバシー保護の観点から、豊橋市⺠病院の 情報を当該かかりつけ医療機関の主治医のみ参照できるようにします。

**(お願い事項)**

**診療情報の参照には、患者さんから事前に同意を得ていただく必要 があります。当院が指定する患者同意書に、患者欄及び主治医欄へ記 載いただき、提出してください。**

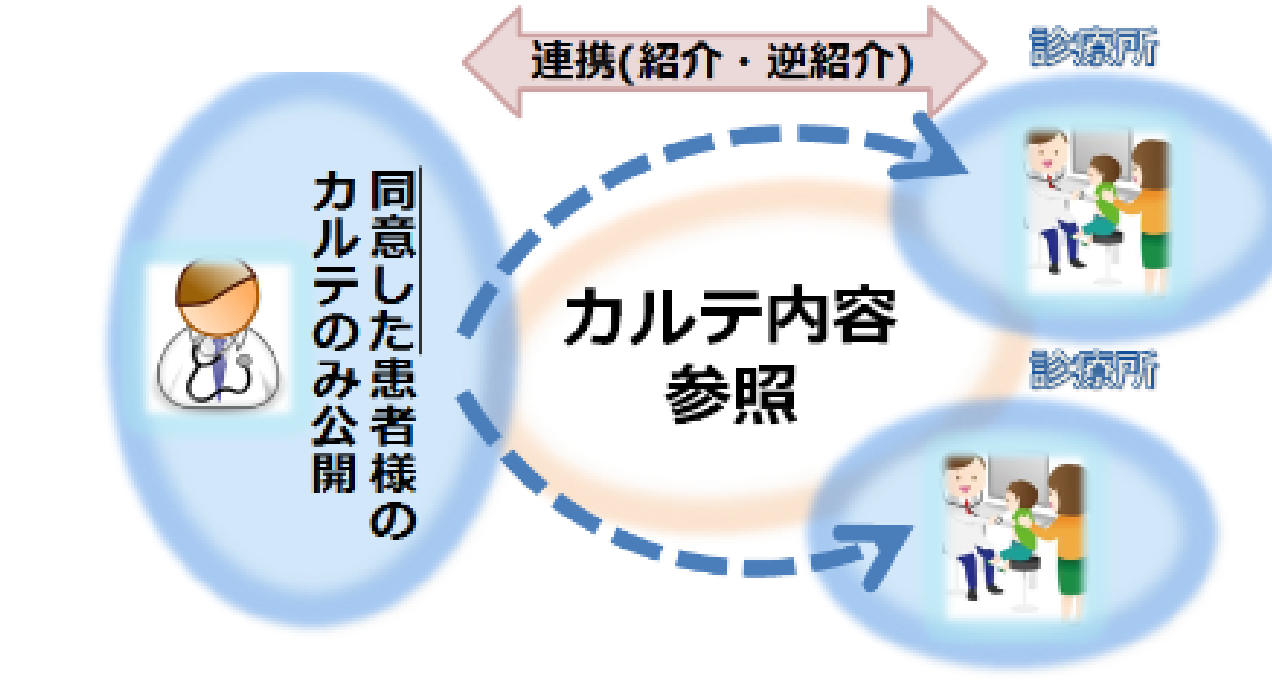

*豊橋市⺠病院(Toyohashi Municipal Hospital)*

#### **●患者さんへの公開同意及び手続き**

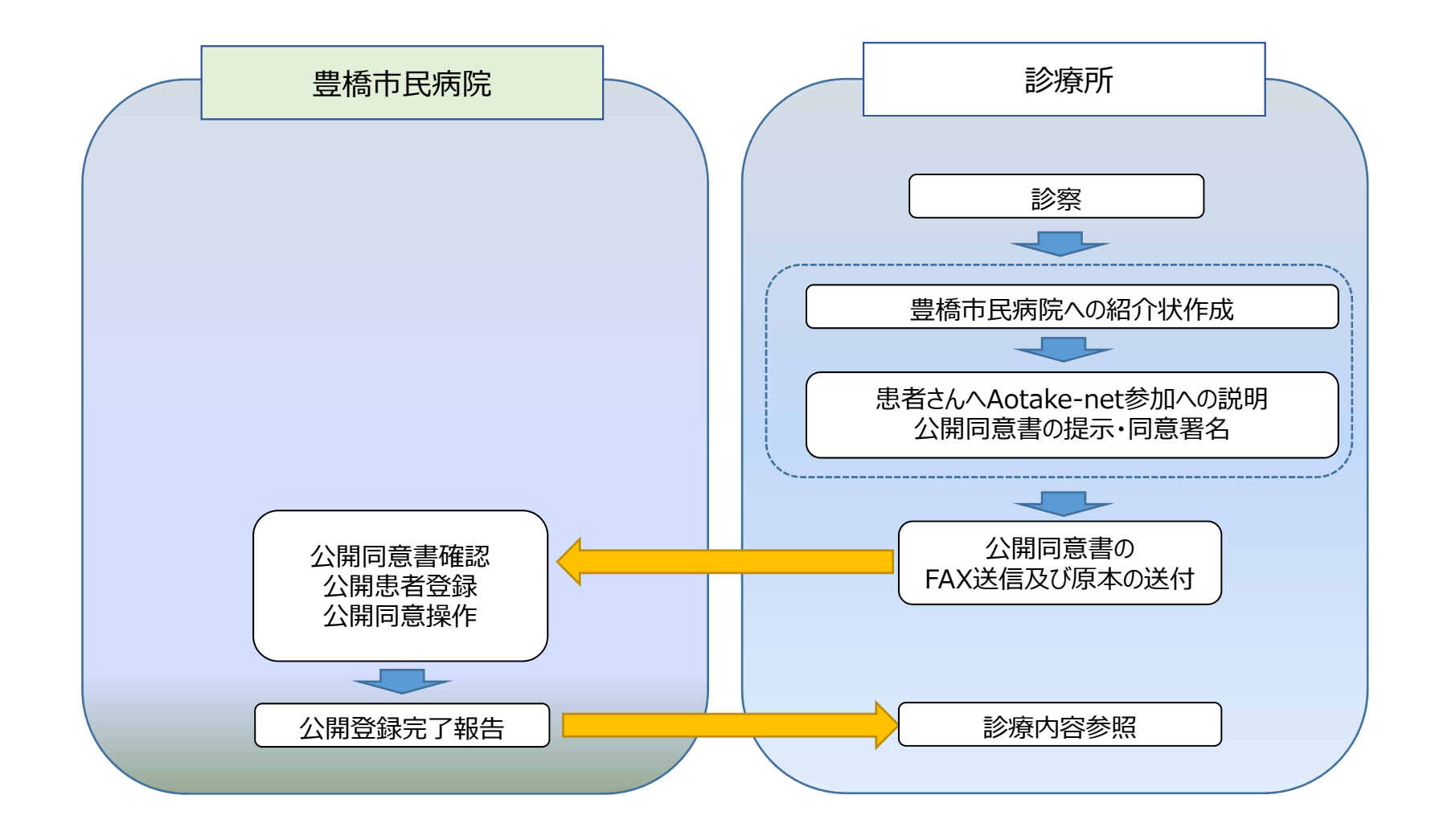

### ●ご利用できる環境について(ご準備いただくもの)

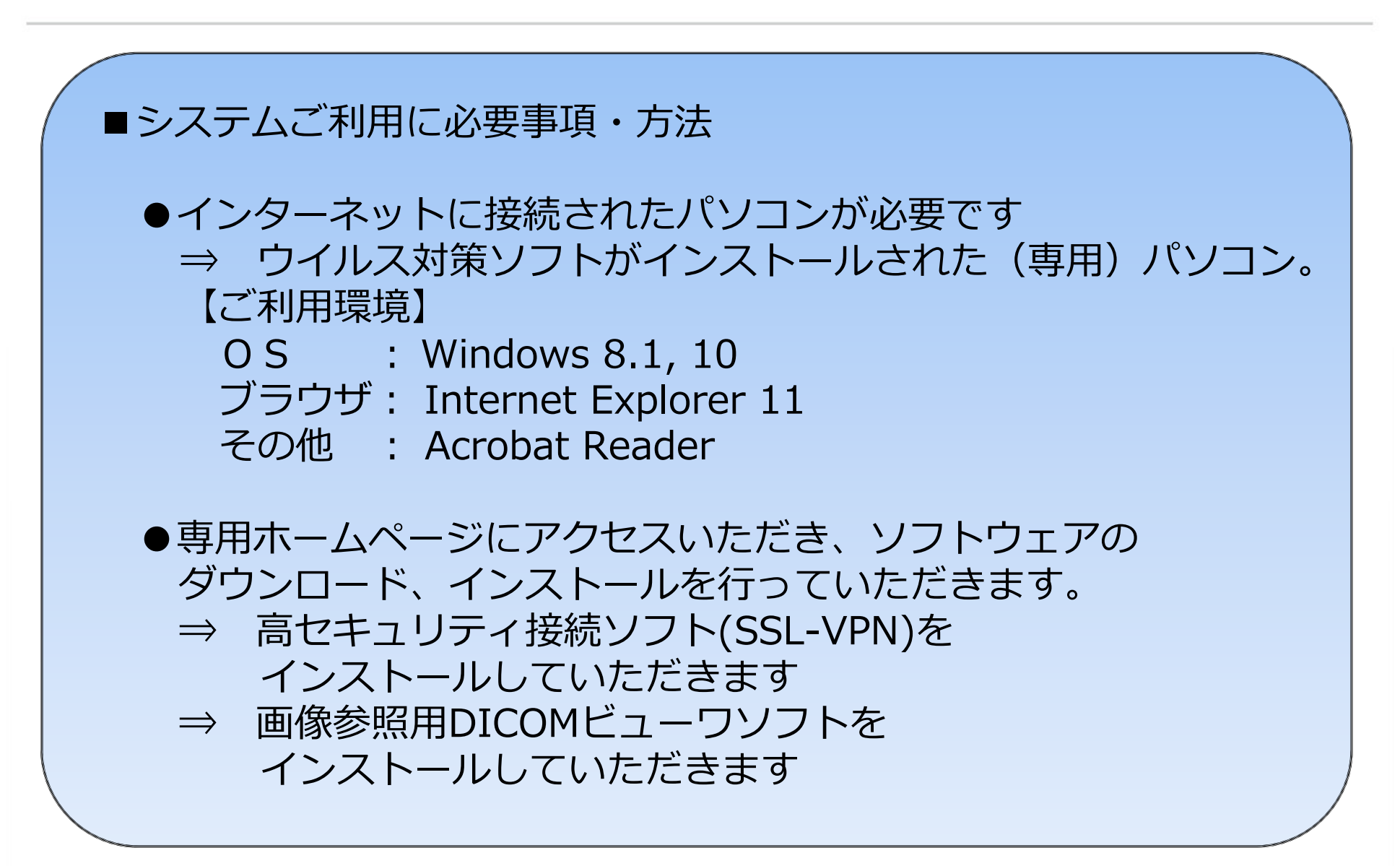

#### ● Aotake-netで参照できる診療情報

#### **Aotake-netで参照できる情報**

- (1)処⽅オーダ情報
- (2)注射実施情報
- (3)検体検査結果
- (4) 画像検査(生理検査、放射線、内視鏡)オーダ情報及び画像
- (5)⼿術実施
- (6)処置実施情報
- (7)診療情報文書(手術記録、退院時要約、心電図検査結果、レポート等) ※診療情報文書については、平成30年4月以降の情報となります

#### ● Aotake-net画面紹介

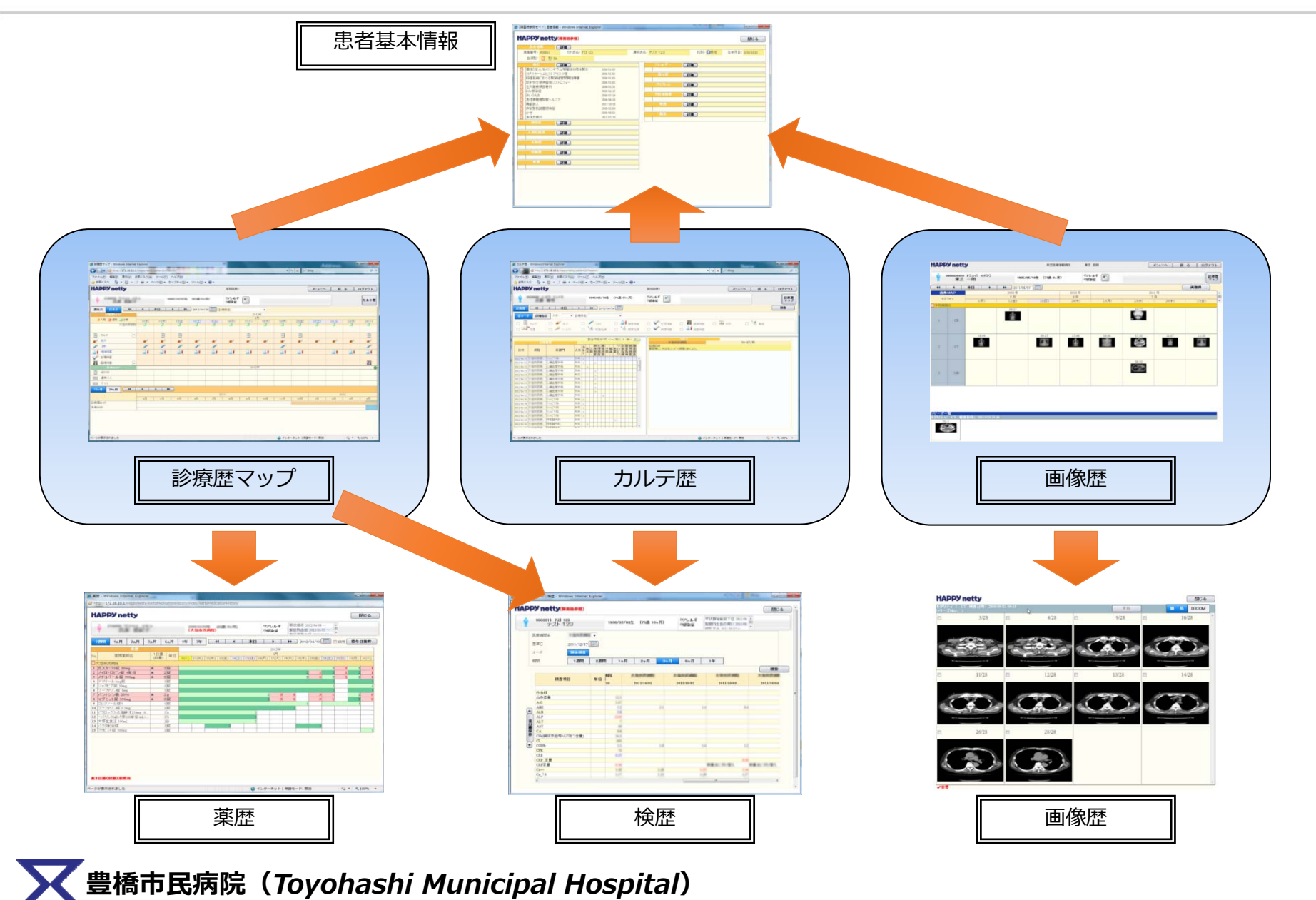

8

#### ● Aotake-netの情報・問い合わせ先

#### **Aotake-netの情報**

豊橋市⺠病院ホームページ「地域医療連携ネットワークシステムについて」

https://www.municipal-hospital.toyohashi.aichi.jp/employee/chiiki/a\_net/

### **Aotake-netの問い合わせ先**

〒441-8570豊橋市青竹町字八間西50 豊橋市民病院 患者総合支援センター 地域連携担当 TEL︓0532-33-6111(内線1491) FAX︓0532-33-3037受付時間:平日 8 : 30 ∼ 17 : 00